### **TABLE: client\_master**

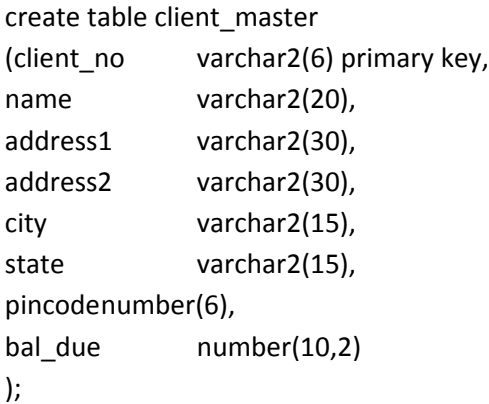

## **Insert the following data into table:**

insert into client\_master values('0001', 'Ivan','',', 'Bombay', 'Maharashtra',400054, 15000); insert into client master values('0002', 'Vandana',",", 'Madras' ,'Tamilnadu',780001, 0); insert into client\_master values('0003', 'Pramada',",", 'Bombay', 'Maharashtra',400057, 5000); insert into client\_master values('0004', 'Basu',",", 'Bombay' ,'Maharashtra',400056, 0); insert into client\_master values('0005', 'Ravi',",", 'Delhi' ,",100001, 2000); insert into client\_master values('0006', 'Rukmini','','', 'Bombay', 'Maharashtra', 400050, 0);

# **TABLE : Product\_master**

```
create table product_master  
\left(product_no varchar2(6) primary key,
description varchar2(20),
profit_percent number(5,2),
unit_measure varchar2(8),
qty_on_hand number(6),
reoder_lvl number(6),
sell_price number(10),
cost_price number(10));
```
## **Insert the following data into table:**

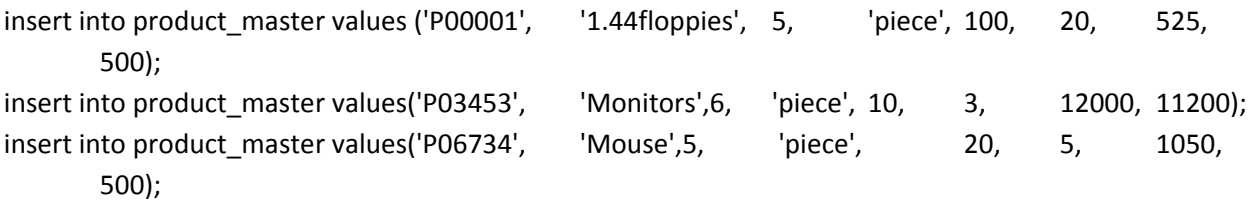

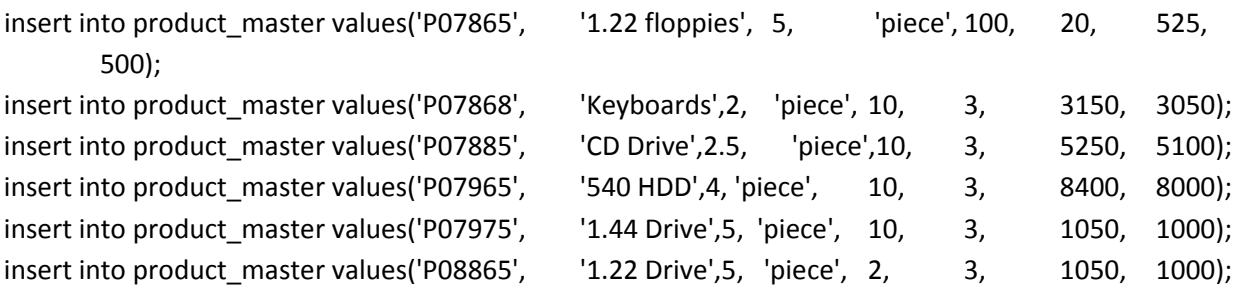

## **QUERIES ON BOTH TABLES:**

i) Find out the names of all the clients. select name from client\_master;

ii) Retrieve the list of names and cities of all the clients. select client\_no , name, city from client\_master;

iii) List the various products available from the product\_master table. select product\_no, description from product\_master;

iv) List all the clients who are located in Bombay. select client no, name from client master where city ='Bombay';

v) Display the information for client no 0001 and 0002. select \* from client\_master where client\_no in (0001,0002);

vi) Find the products with description as '1.44 drive' and '1.22 Drive'. select \* from product\_master where description in ('1.44 Drive','1.22 Drive') ;

vii) Find all the products whose sell price is greater then 5000. select \* from product\_master where sell\_price > 5000;

viii) Find the list of all clients who stay in in city 'Bombay' or city 'Delhi' or 'Madras'. select \* from client\_master where city in('Bombay','Delhi','Madras');

ix) Find the product whose selling price is greater than 2000 and less than or equal to 5000. select \* from product\_master where sell\_price between 2000 and 5000;

x) List the name, city and state of clients not in the state of 'Maharashtra'. select name, city, state from client\_master where state='Maharashtra';